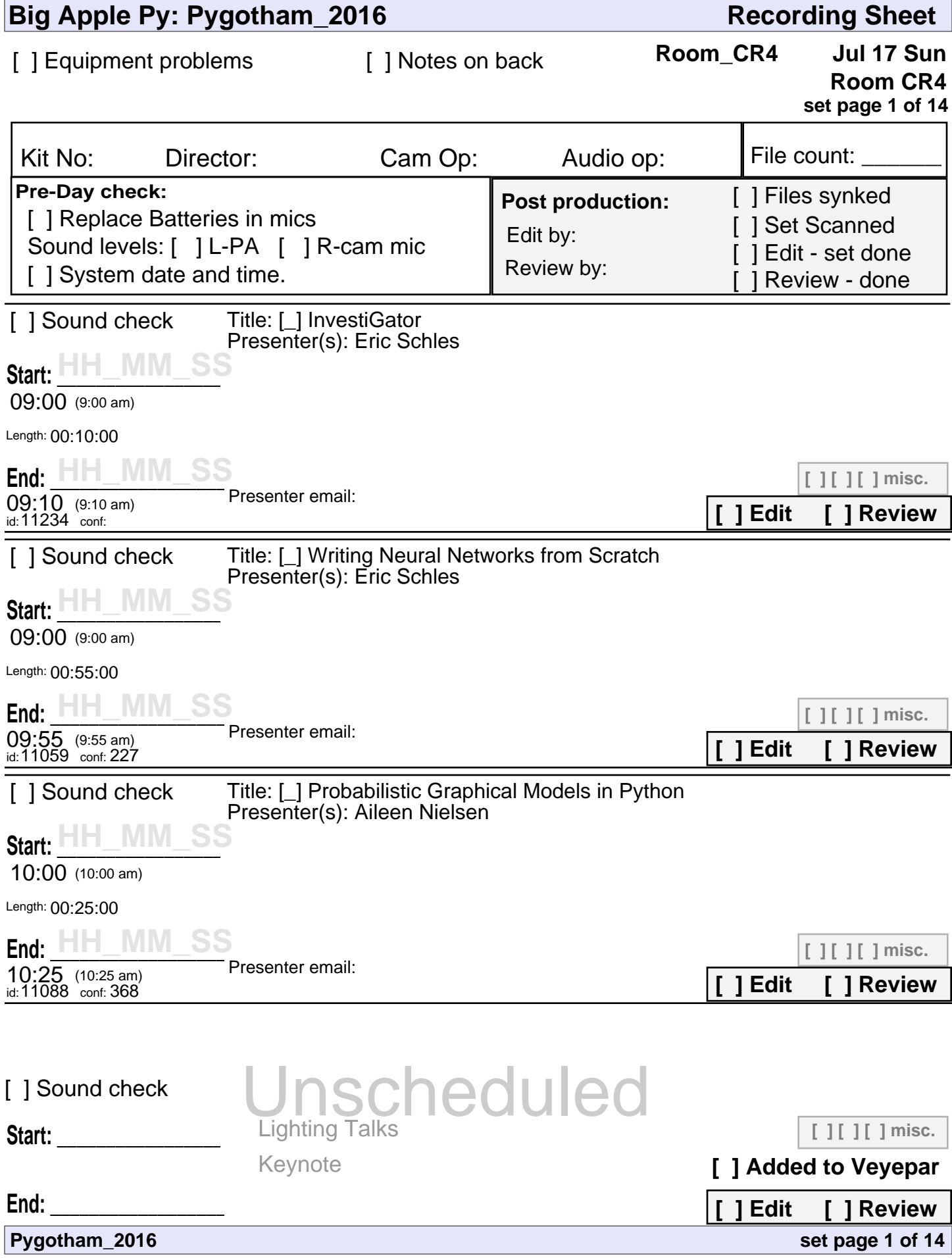

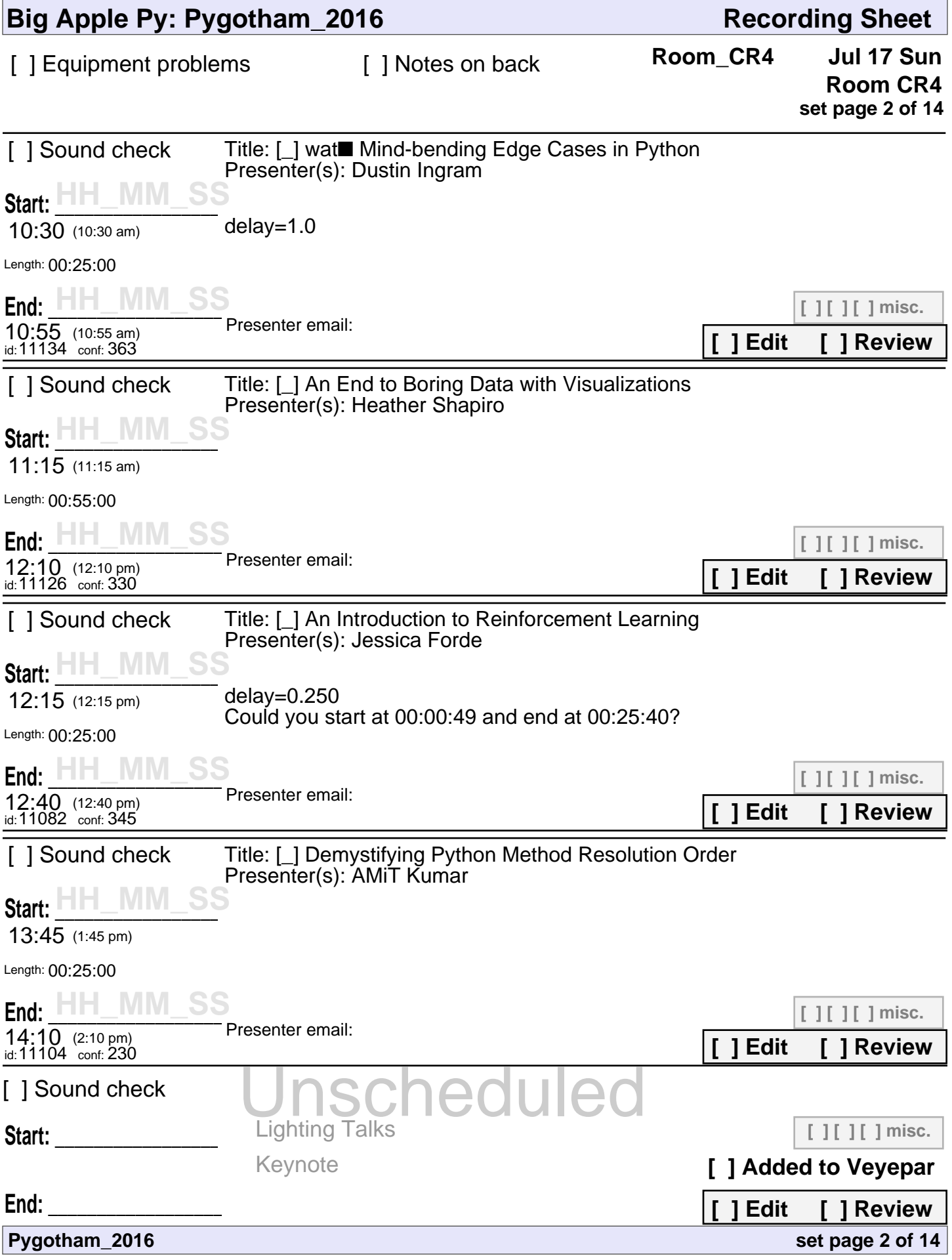

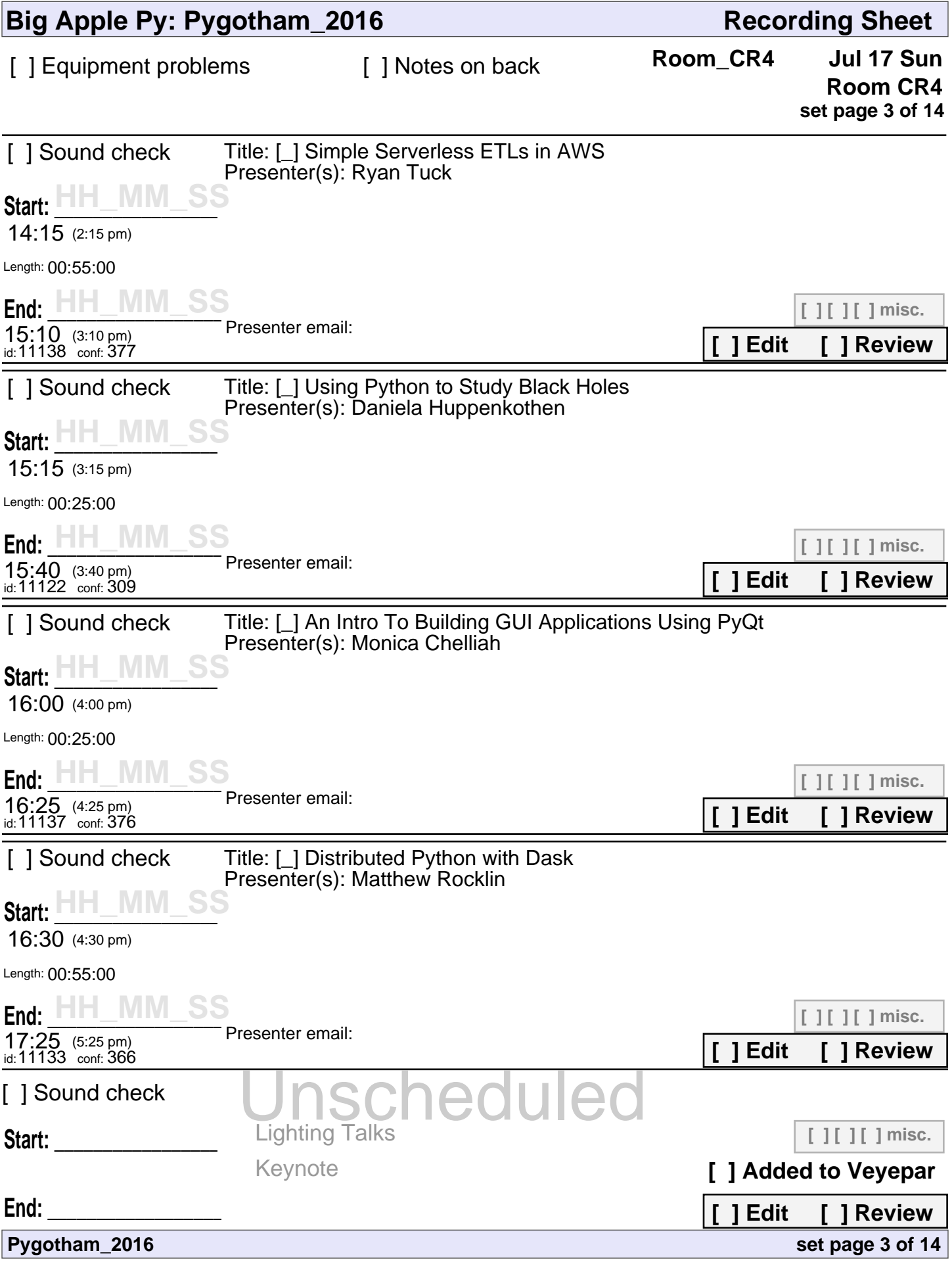

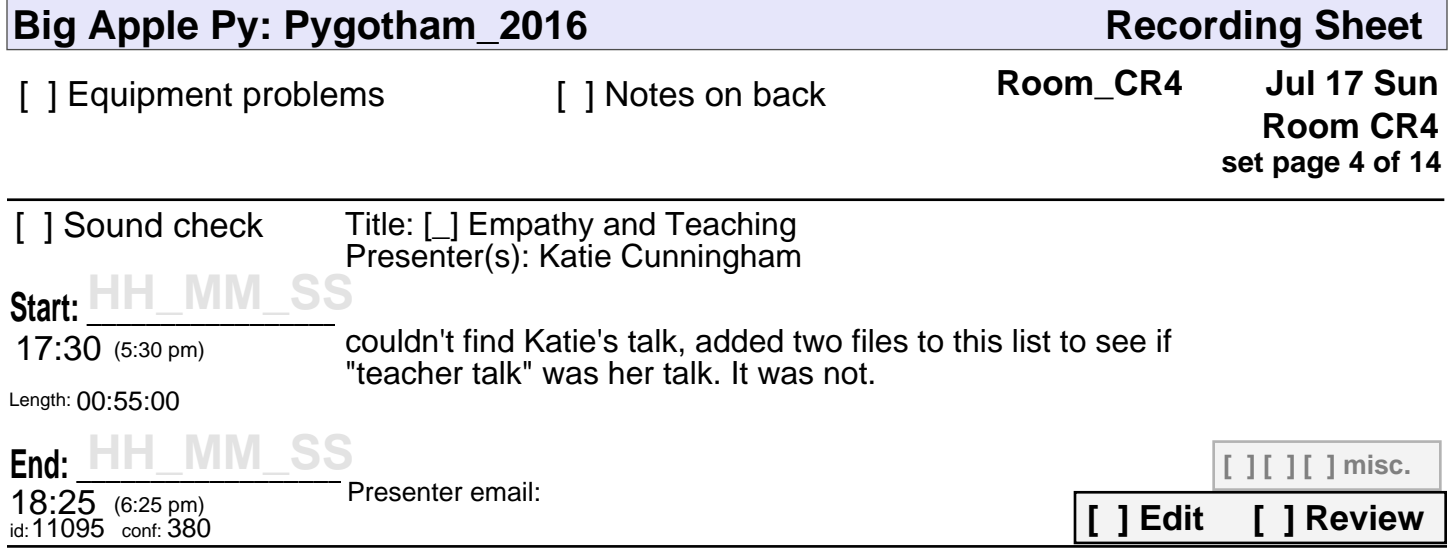

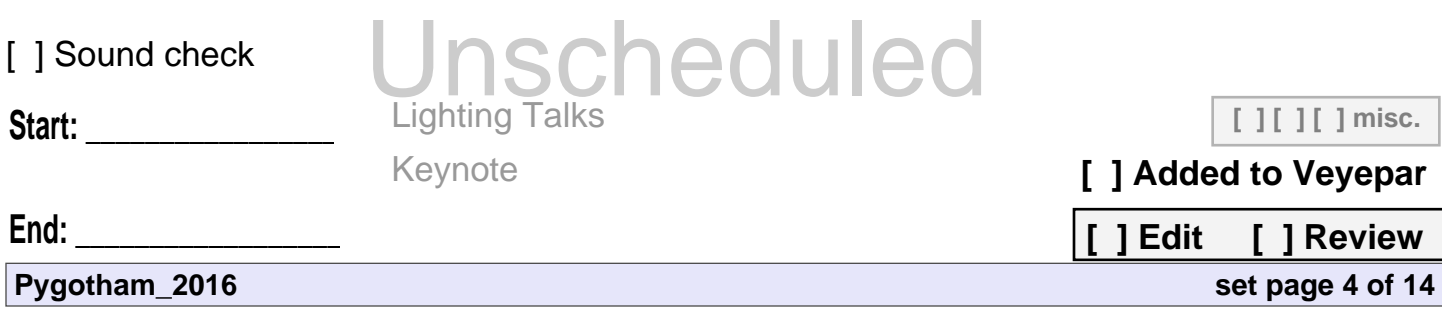

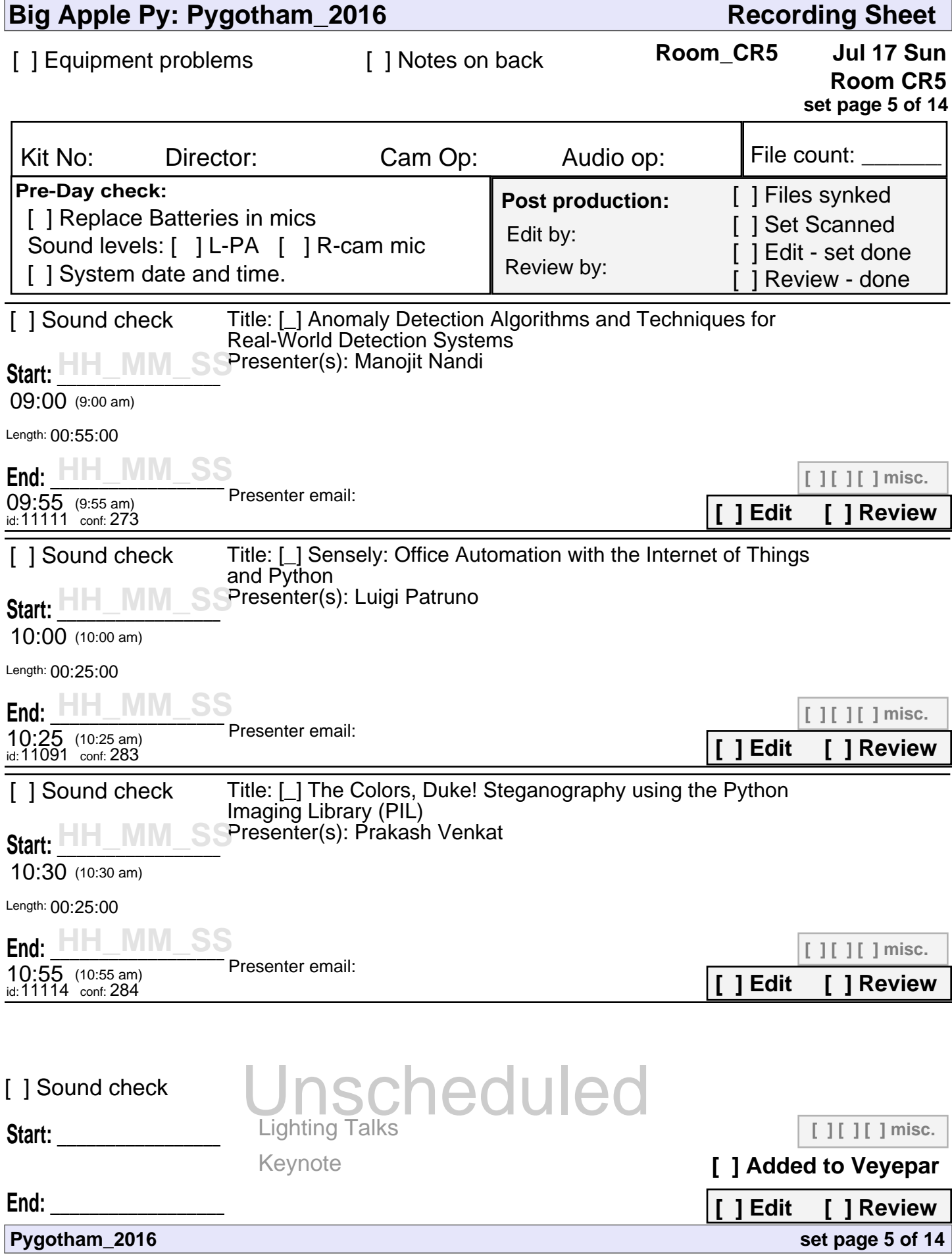

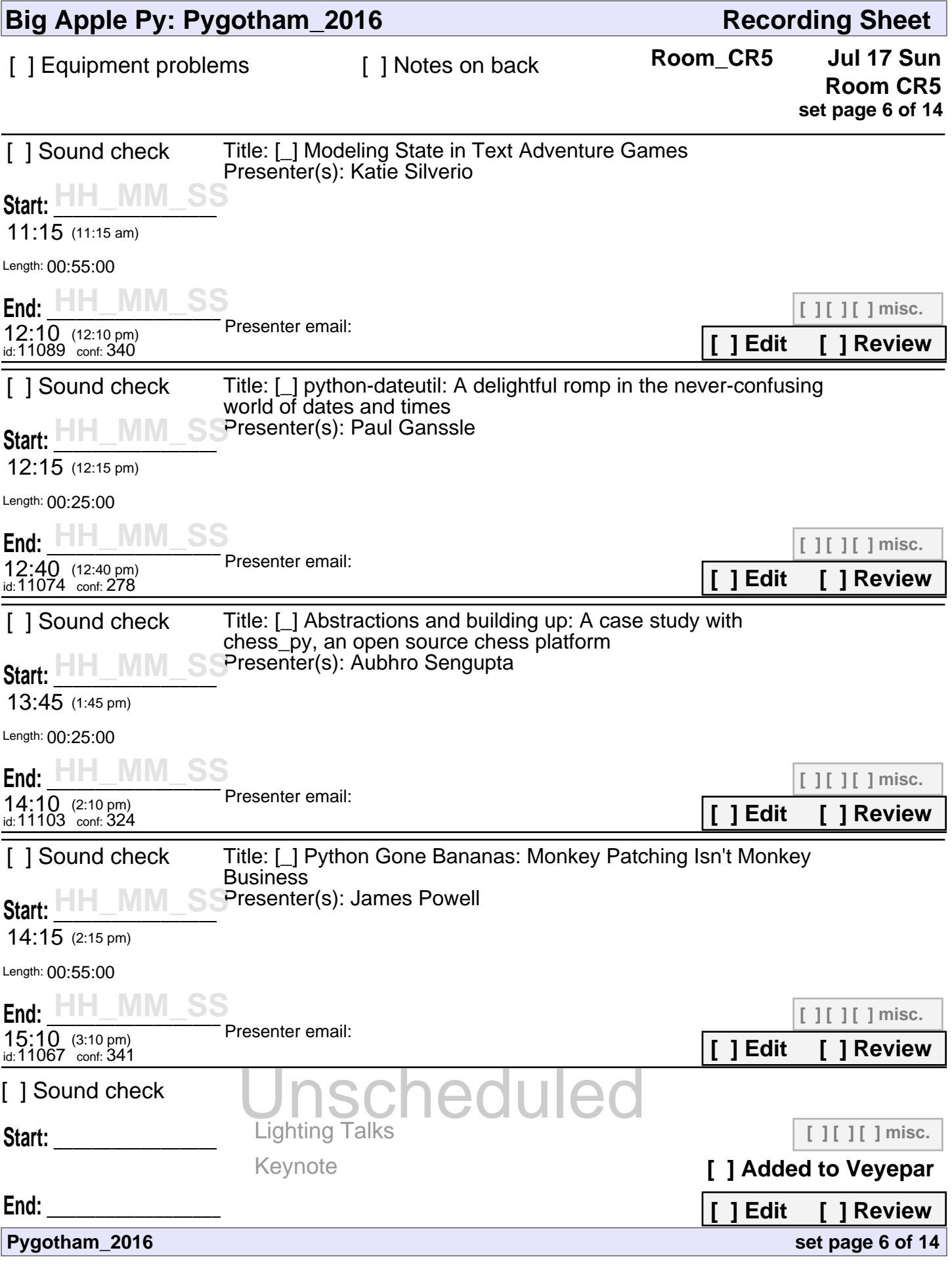

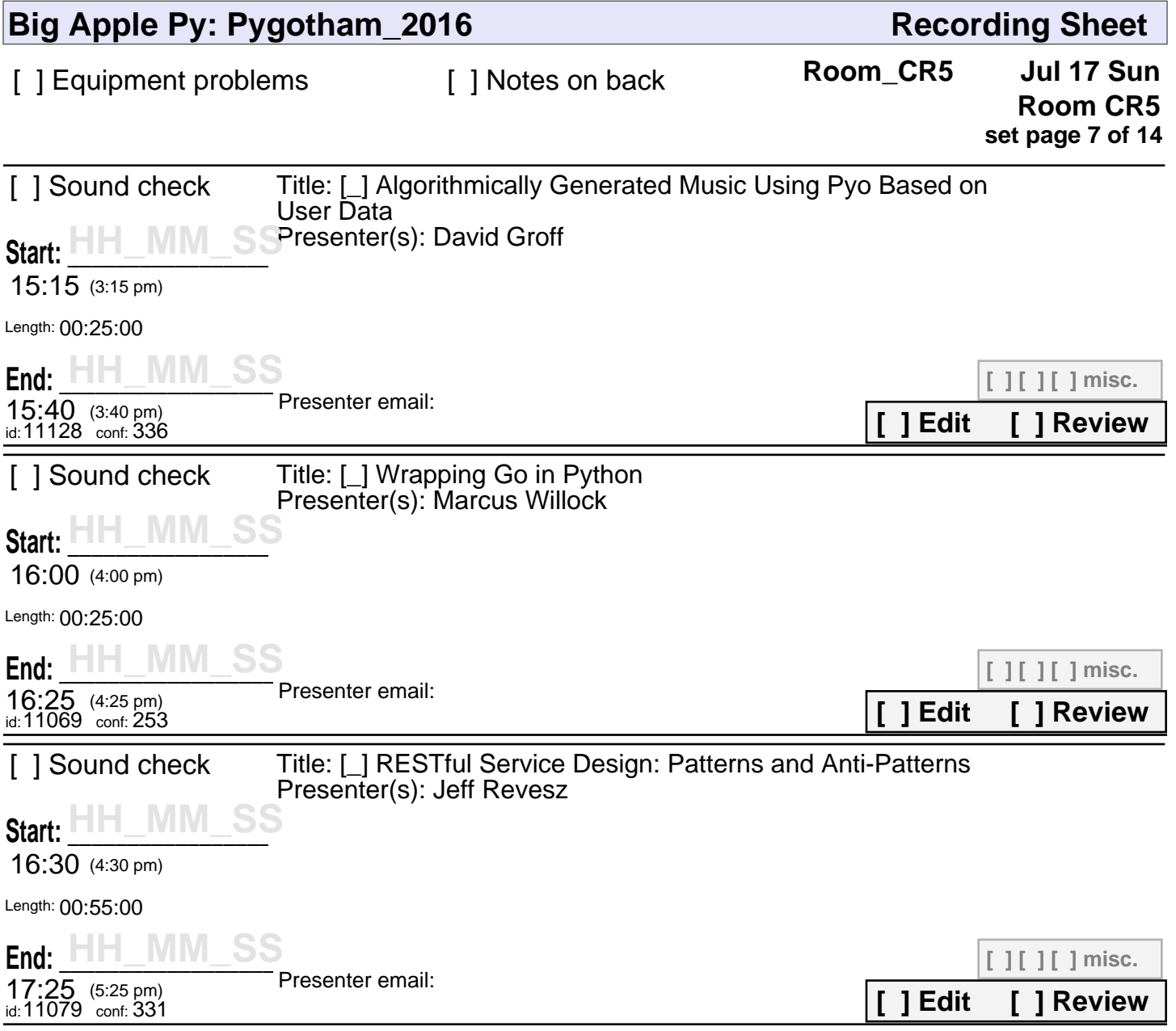

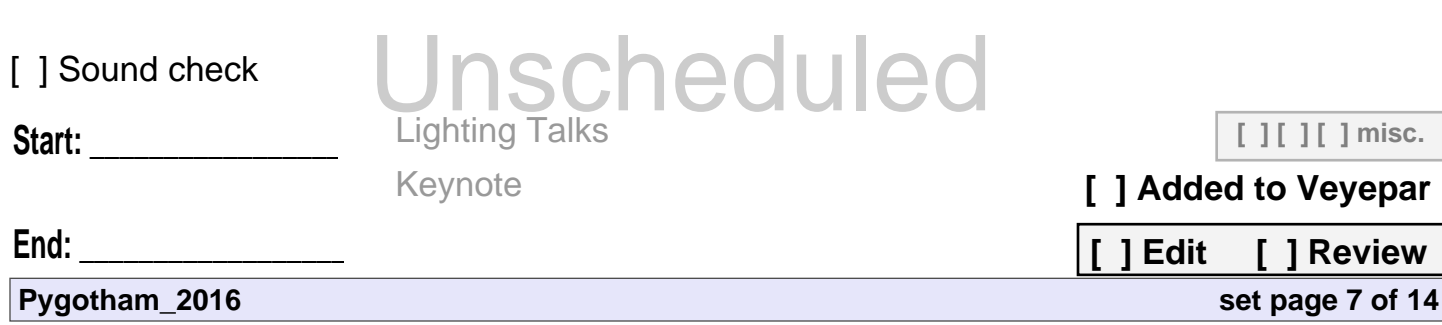

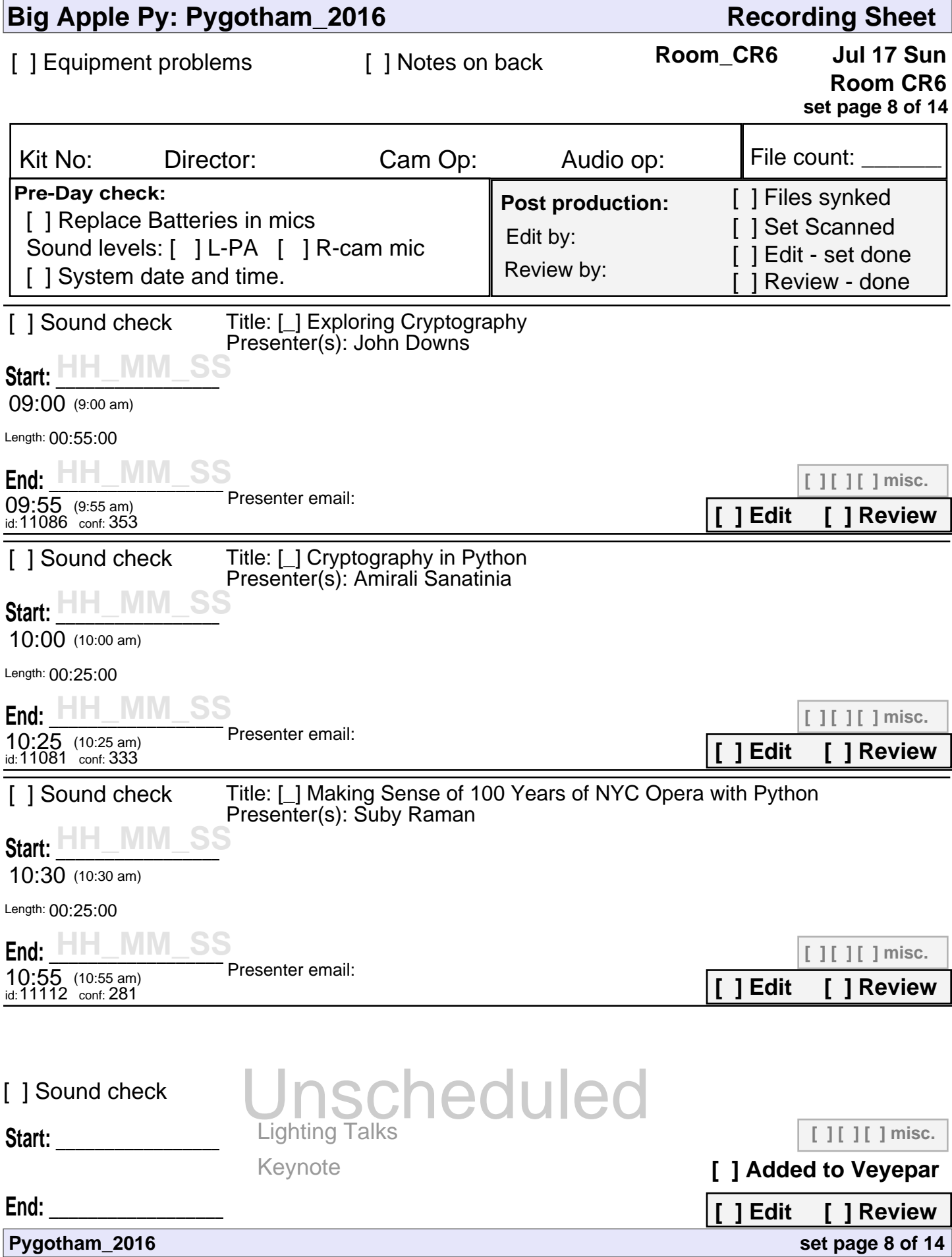

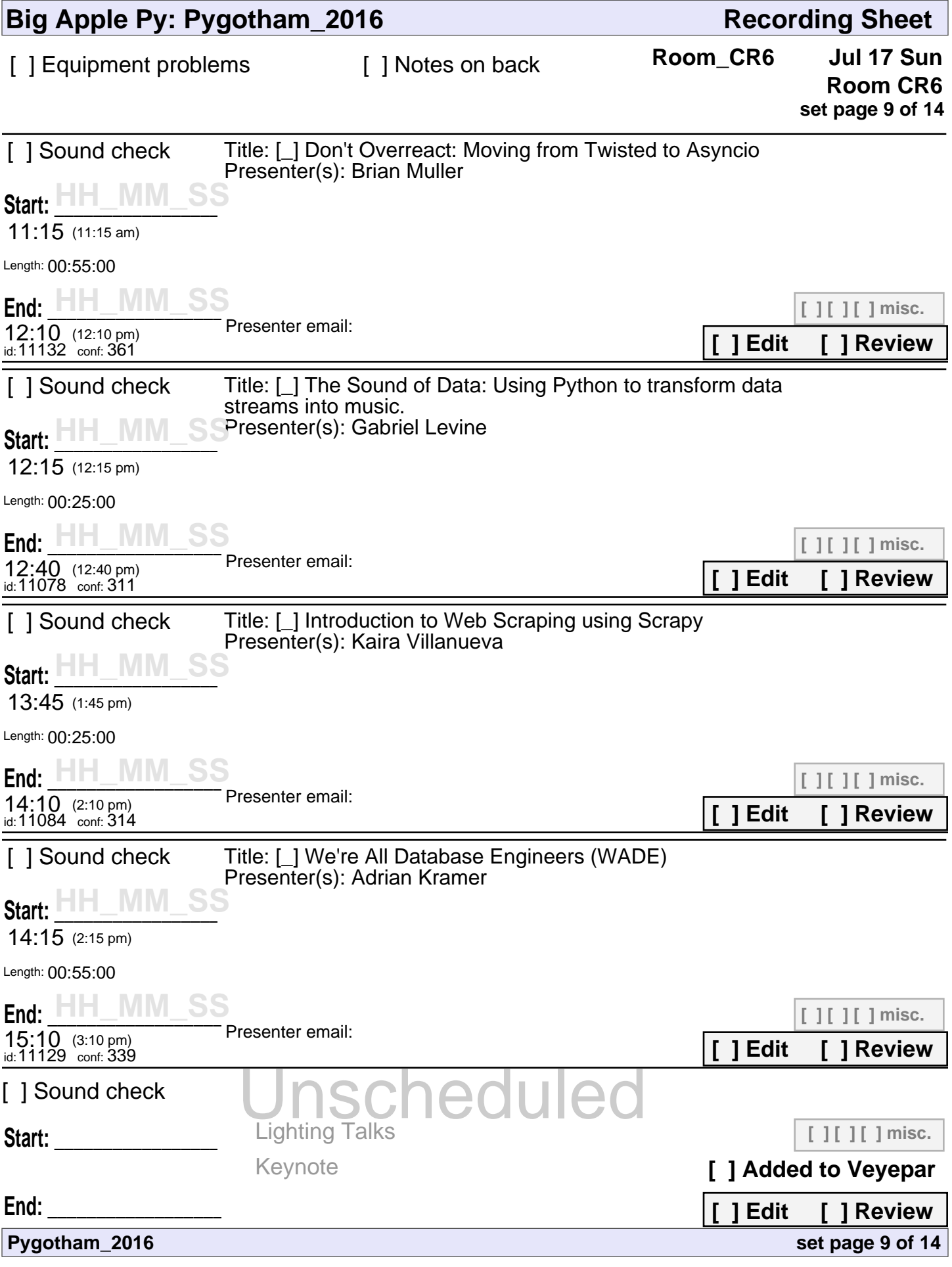

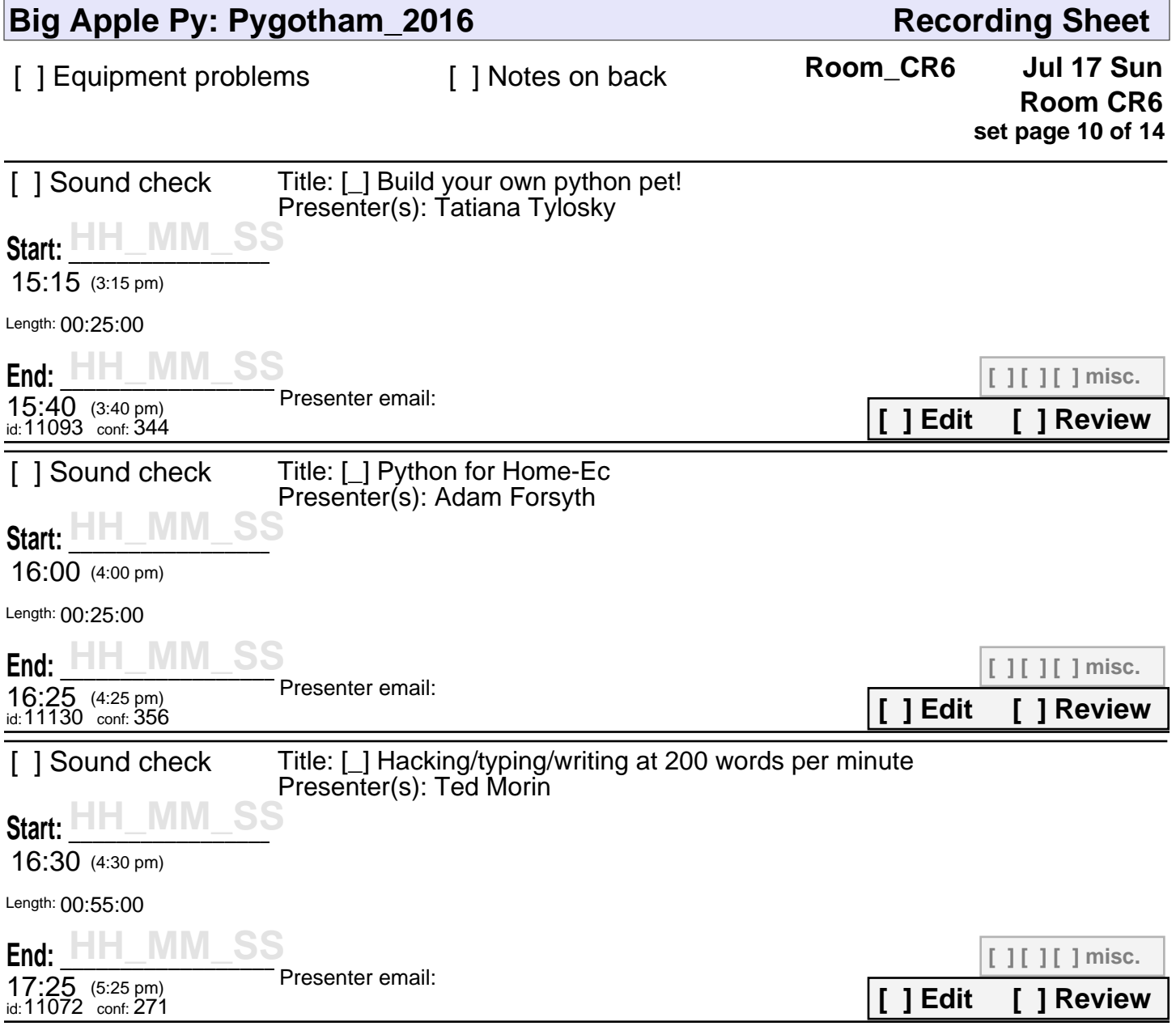

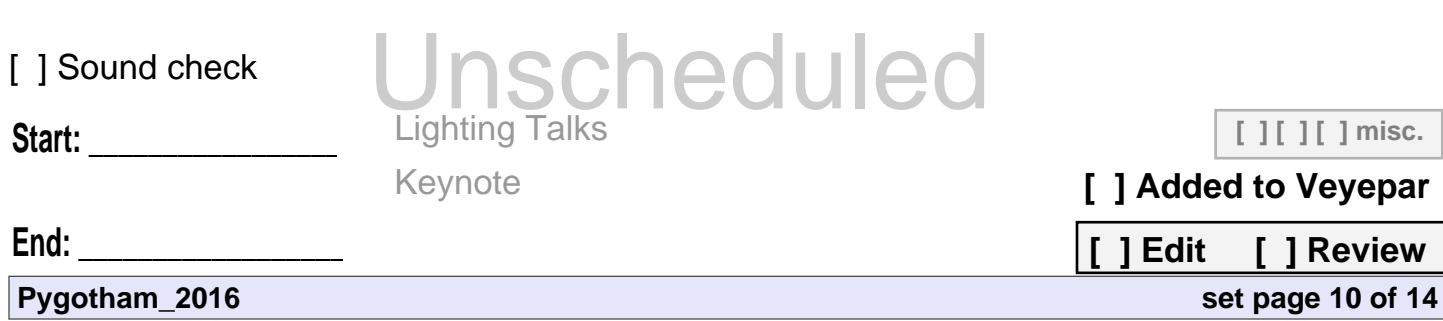

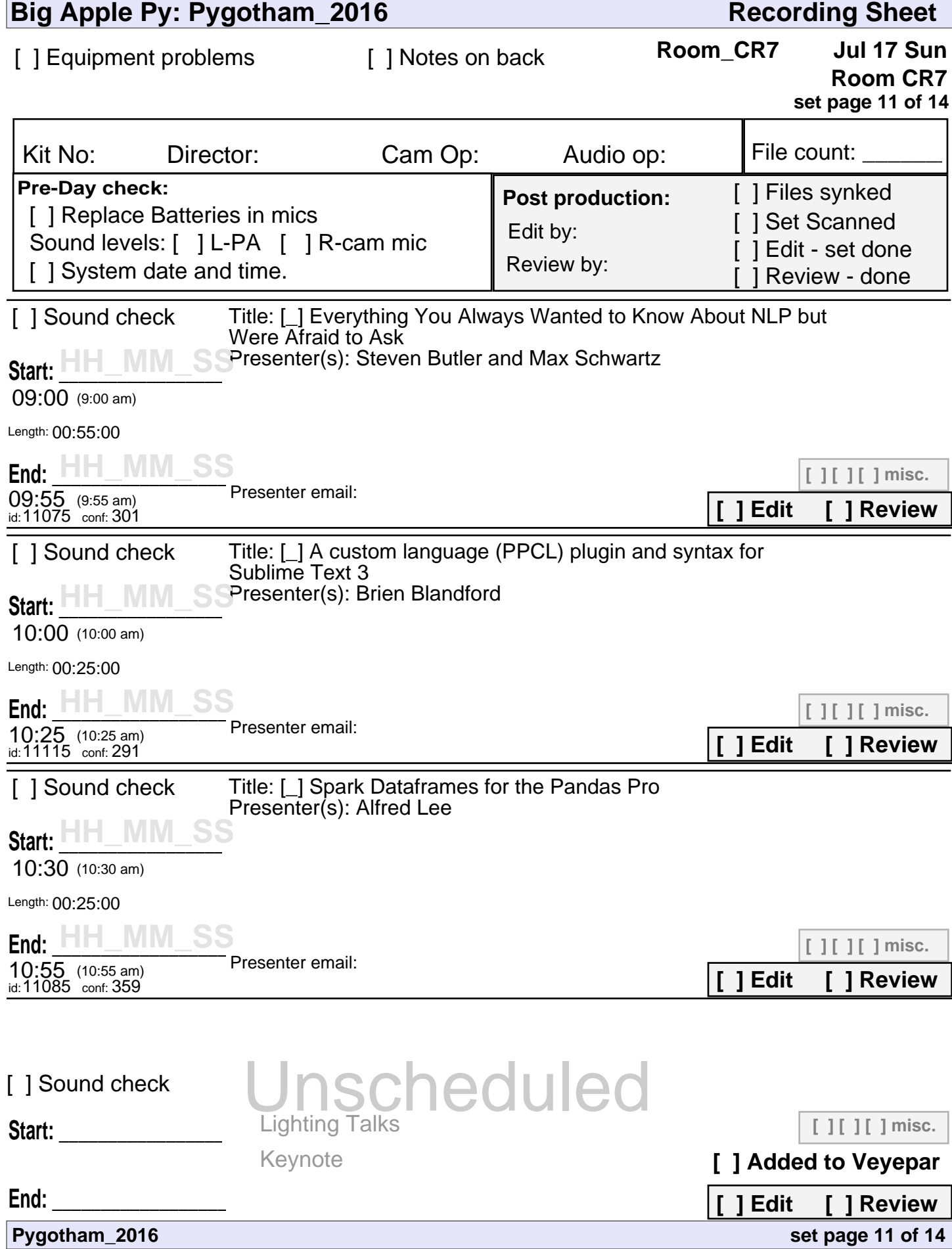

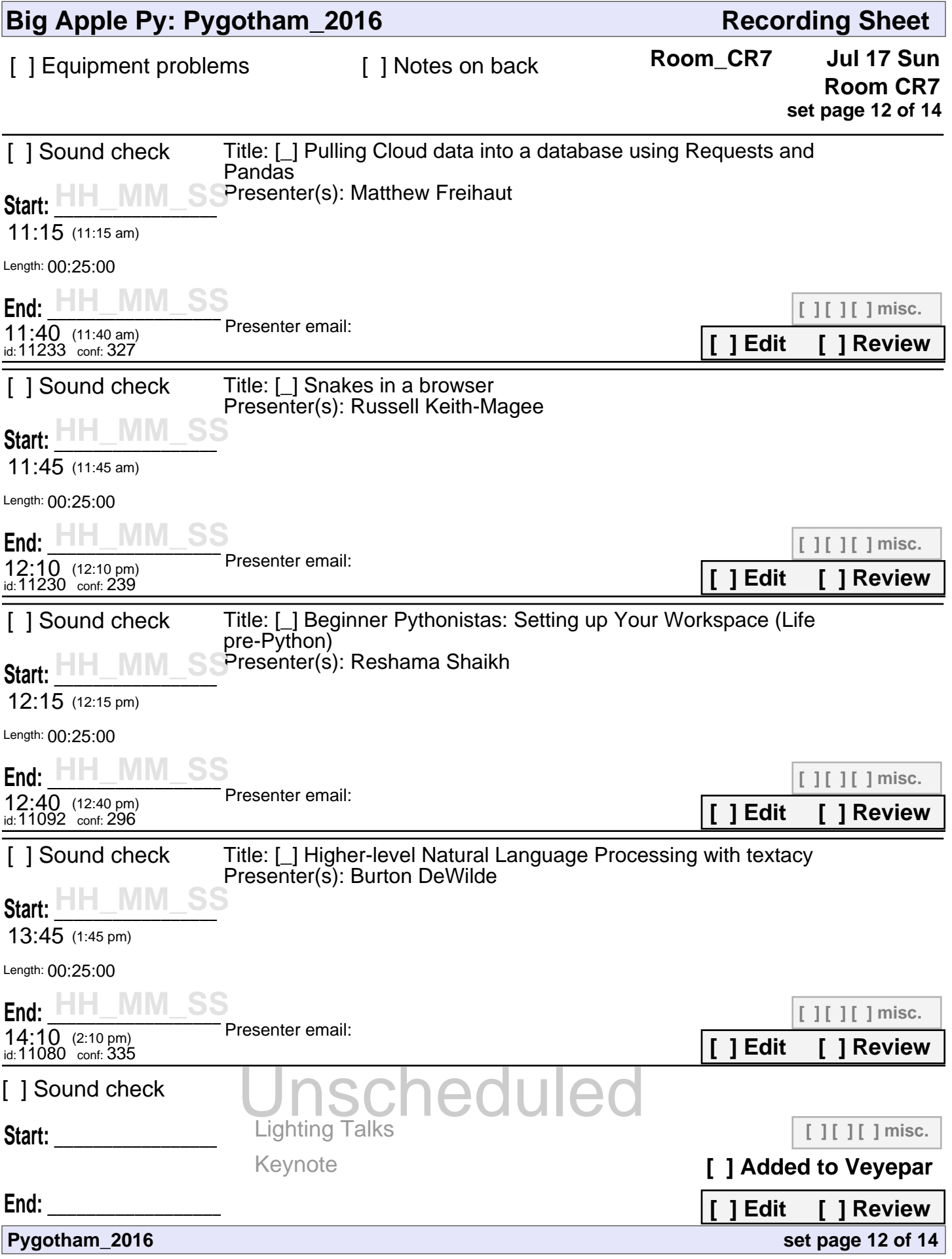

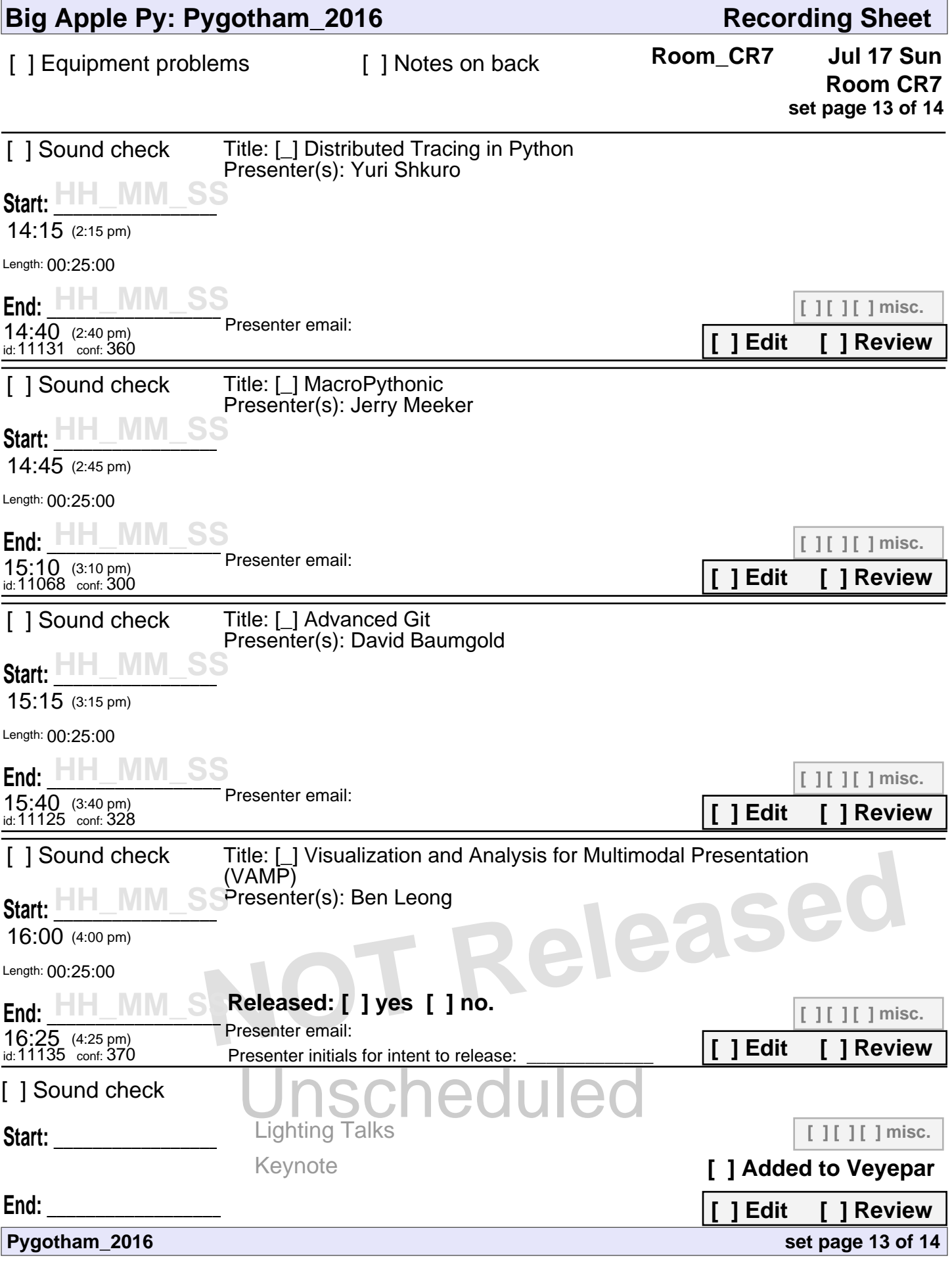

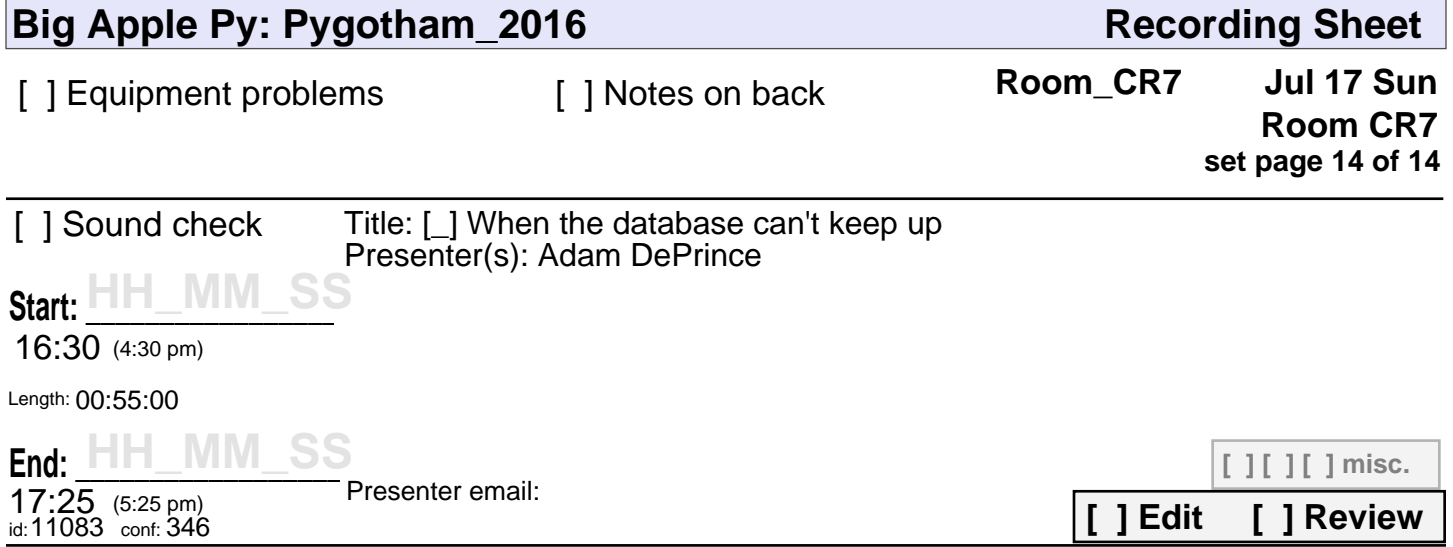

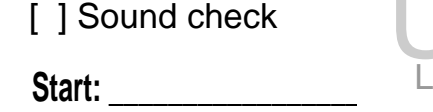

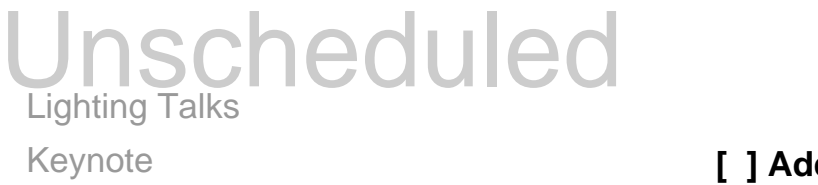

**[ ] [ ] [ ] misc.**

**[ ] Added to Veyepar**

**[ ] Edit [ ] Review**

**set page 14 of 14**

**End: \_\_\_\_\_\_\_\_\_\_\_\_\_\_\_\_\_\_\_\_\_\_\_**

**Pygotham\_2016**